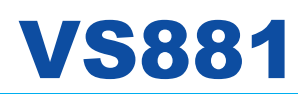

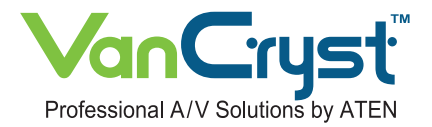

## 8-Port Video Switch

The VS881 is a video switch with 8 ports. It allows 8 independent computers or notebook computers to display their video outputs on a single monitor or on the screen via a multimedia projector. It provides an **ideal solution for presentations and speeches in enterprise and education centers.** 

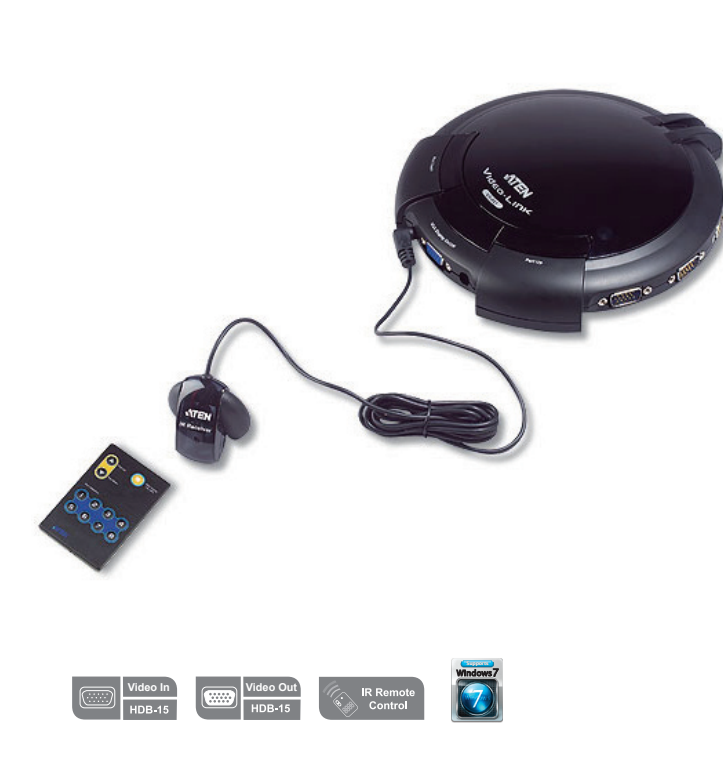

## **Features . . . . . . . . . . .**

- Displays the video output of eight separate computers on a single monitor or projector
- Modern concentric design with intuitive connector layout for quick and easy access
- Fast and convenient computer selection via pushbuttons or infrared (IR) remote control
- Extra-thin infrared handset allows easy storage in the mother unit
- Electronic switching for greater reliability and durability
- Easy installation no software required no configuration
- Superior video quality up to 2048x1536; DDC; DDC2; DDC2B
- Supports VGA, SVGA, XGA, UXGA, QXGA and multisync monitors

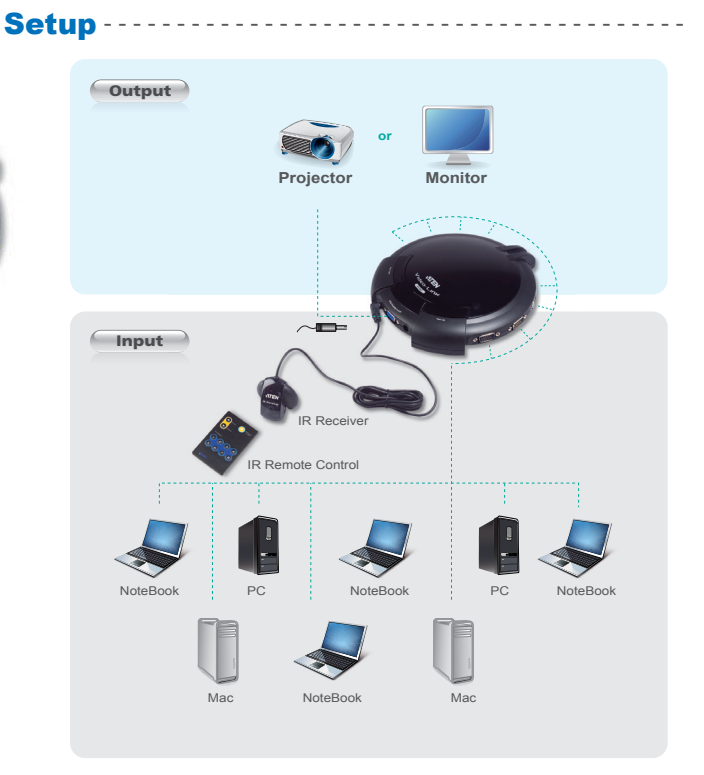

## **cations Specifi** - - - - - - - - - - - - - - - - - - - - - - - - - - - - - - - - - - - - - - - - - - - - - - - - - - - - - - - - - - - - - - - - - -

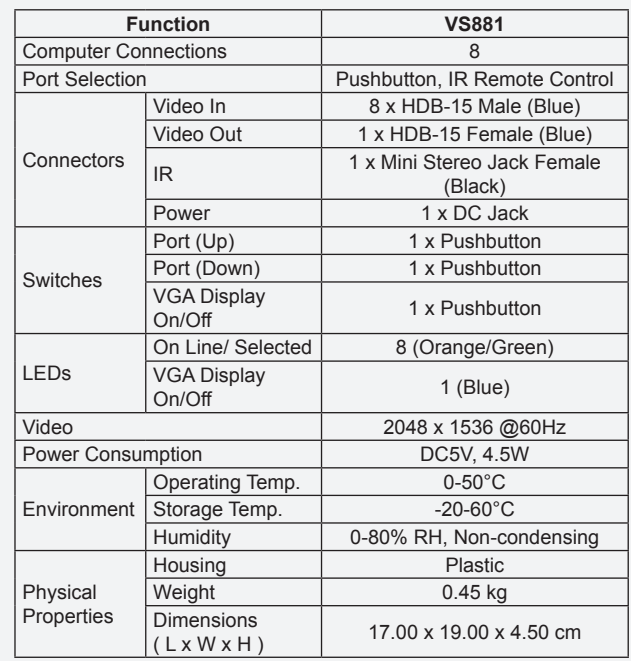

\* Product specifications and appearance are subject to change without notice.

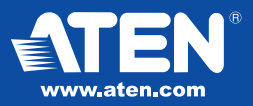

## **Headquarters**